# PORTFOLIOS ERSTELLEN UND WEITERENTWICKELN

#### *Anton Stieben*

Ausgehend von einem Ich-Buch aus dem Bereich der Unterstützten Kommunikation, entwickeln die Schüler\*innen mithilfe digitaler Medien und Applikationen ihr eigenes Portfolio, das im Laufe der Zeit verändert und weiterentwickelt werden kann. Mit Tablets und Präsentationsanwendungen werden Informationen über Schüler\*innen digital festgehalten und präsentiert. Hierbei erwerben die Schüler\*innen unterschiedliche Medienkompetenzen sowohl hinsichtlich der Anwendung als auch datenschutzrechtlicher Bestimmungen.

# ZUORDNUNG ZU DEN ANGESTREBTEN KOMPETENZEN

#### **Zuordnung zu den Kompetenzen der KMK-Strategie**

- **Entwickeln und Produzieren** Mehrere technische Bearbeitungswerkzeuge kennen und anwenden
- **Entwickeln und Produzieren** Eine Produktion planen und in verschiedenen Formaten gestalten, präsentieren, veröffentlichen oder teilen
- **Entwickeln und Produzieren** Bedeutung von Urheberrecht und geistigem Eigentum kennen; Urheber- und Nutzungsrechte (Lizenzen) bei eigenen und fremden Werken berücksichtigen; Persönlichkeitsrechte beachten

#### **Angestrebte Kompetenzen im Fach**

#### Die Schüler\*innen

- untersuchen ihre individuelle Lebensgeschichte.
- benennen persönliche biografische Veränderungen; rekonstruieren Zeitabschnitte der eigenen Familie und ihrer persönlichen Umgebung und dokumentieren sie.
- zeigen Interesse an technischen Geräten im Alltag, beherrschen die Handhabung ausgewählter technischer Geräte, zeigen Interesse an der Funktionsweise ausgewählter technischer Geräte.
- zeigen Reaktionen auf den gezielten Einsatz von Medien, verwenden Medien im Alltag sachgerecht und zielgerichtet.

Schüler\*innen mit komplexen Beeinträchtigungen verwenden Kommunikationsgeräte mit Sprachausgabe zur erfolgreichen Kommunikation.

### HINWEISE

Ein Ich-Buch kann auch sozusagen als ein "Buch über mich" verstanden werden und umfasst persönliche Angaben und Eigenschaften der Schüler\*innen, die jeweils ihren Lebenslauf bislang geprägt haben.

Mit dem vorliegenden Unterrichtsbaustein wird dargestellt, wie Lernende ein Portfolio in digitaler Form erstellen können. Dabei verwenden sie Tablets und eine Präsentationsapplikation, etwa Keynote oder PowerPoint.

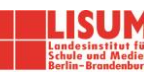

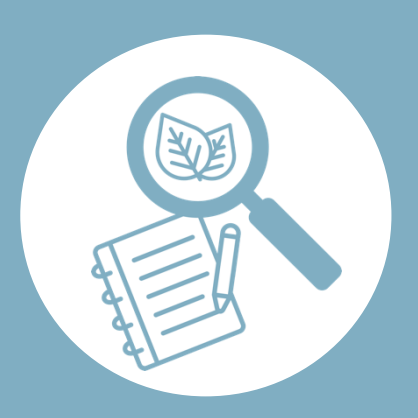

# AUF EINEN BLICK

**Schulstufe** Primar- und Sekundarstufe I

**Fach Sachunterricht** 

#### **Leitkompetenzen, Themen und Themenfelder**

Zeit + Geschichte – die individuelle Lebensgeschichte untersuchen Technik und Medien(–Technik) nutzen

#### **Leitthema**

L4 Der Mensch in der Gesellschaft – Meine Biografie

#### **Kompetenzbereich KMK-Strategie**

Suchen, Verarbeiten + Aufbewahren; Schützen + sicher Agieren; Produzieren + Präsentieren

#### **Zeitbedarf**

8-10 Unterrichtsstunden + bei einer Portfolio-Arbeit 1x/Monat

#### **Materialien**

Tablets mit Präsentations-App (Keynote/PowerPoint) + Internetzugang. Digitales Whiteboard, das sich mit Tablets verbinden lässt (z. B. AppleTV o. ä.) und der Möglichkeit, Daten auf einem sicheren Server speichern zu können. METACOM Symbolsammlung.

Nachdem das Portfolio während einer Unterrichtsreihe erstellt wurde und die Schüler\*innen die notwendigen Grundkompetenzen erlangt haben, um selbstständig an ihrem digitalen Portfolio zu arbeiten, kann an die Unterrichtsreihe eine kontinuierliche Portfolioarbeit anschließen. Dies geschieht, indem die Schüler\*innen in regelmäßigen Abständen auf ihr Portfolio zugreifen und dies mit neuen Ereignissen aktualisieren.

Zudem lernen die Schüler\*innen mit einer Präsentationsanwendung umzugehen. Da geschützte Inhalte aus dem Internet bzw. Fotografien zu verwenden datenschutzrechtliche Bestimmungen und Persönlichkeitsrechte berührt, werden den Schüler\*innen diesbezügliche Richtlinien erläutert, um ihnen einen adäquaten und sicheren Umgang mit ihren eigenen und teils persönlichen Daten nahezulegen.

## EIGNUNG FÜR DAS DISTANZLERNEN

 $\boxtimes$  Ja  $\Box$  Nein

## BAUSTEINE FÜR DEN UNTERRICHT

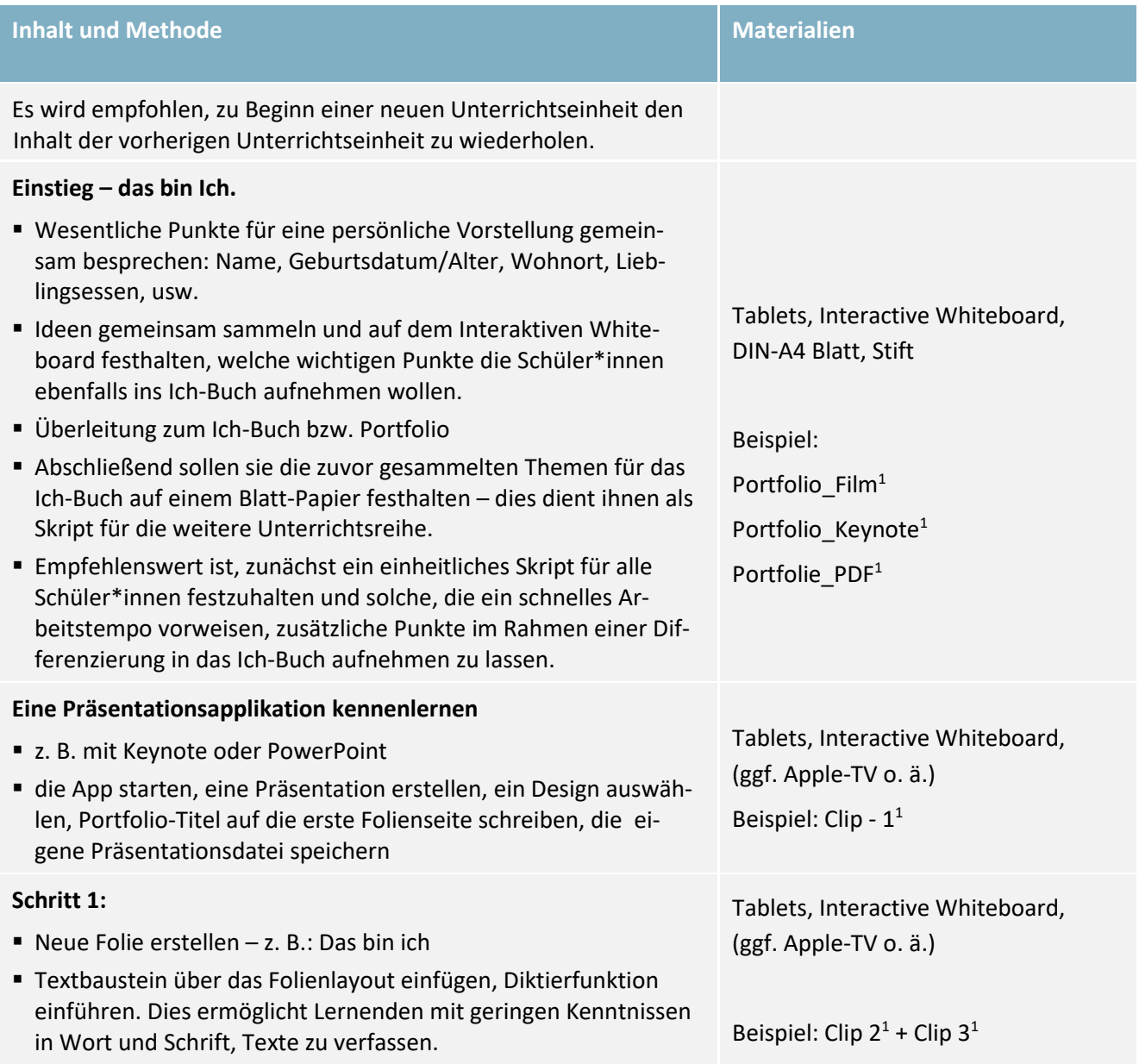

<sup>1</sup> Verfügbar unter: [http://i.bsbb.eu/23,](http://i.bsbb.eu/23) Zugriff am 03.01.2022

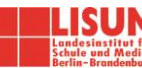

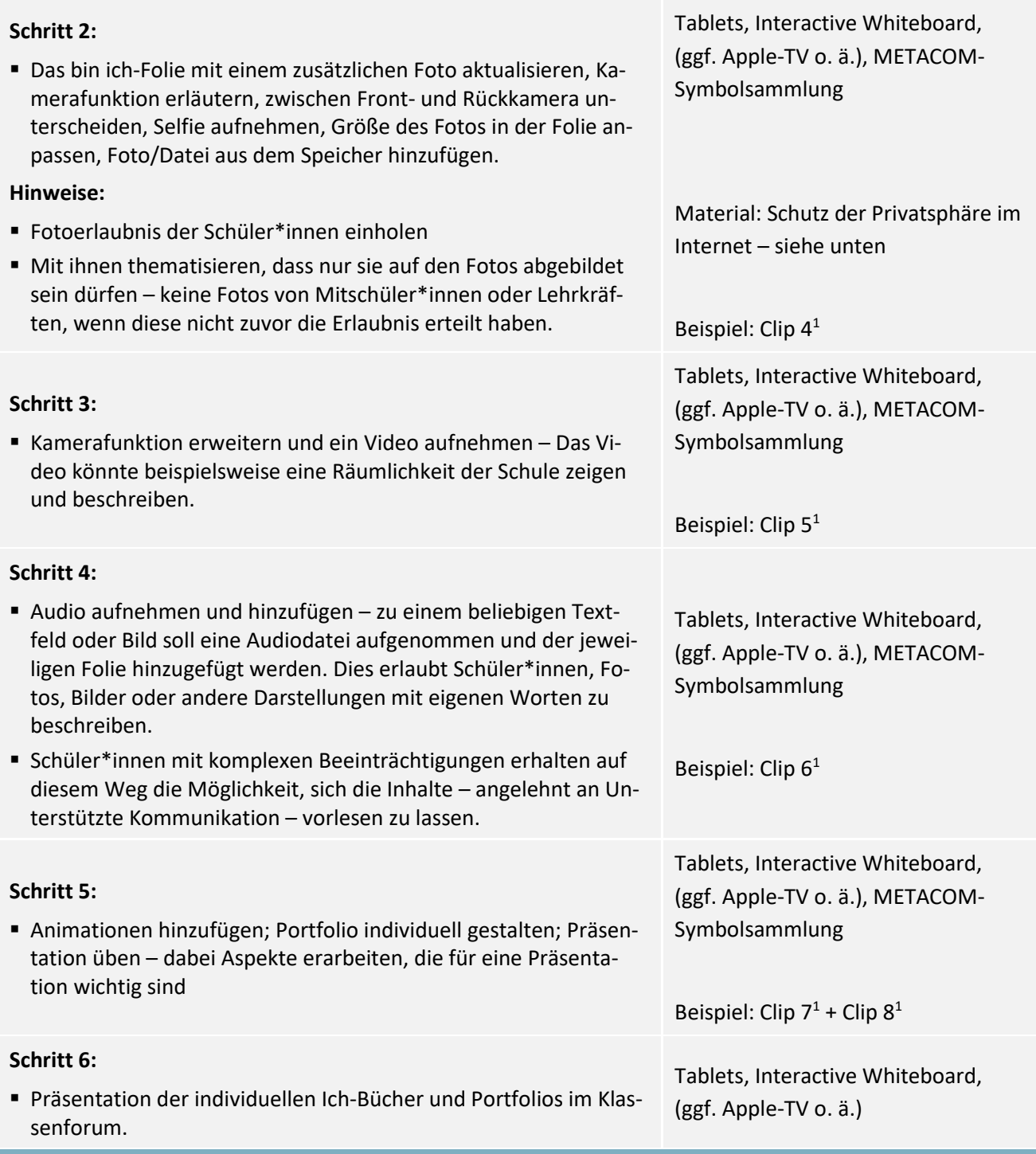

### **Mögliche Varianten der Differenzierung**

In der Primarstufe sollte allenfalls im Vordergrund stehen, eine Präsentation mit Folien und Fotos aus dem Lebensumfeld zu erstellen.

Schüler\*innen mit einem überdurchschnittlichen Lern- und Arbeitsverhalten können zusätzliche Aspekte aus ihrem Lebenslauf in das Ich-Buch aufnehmen und erstellen somit zusätzliche Folien in der Präsentation.

Die Diktierfunktion gestattet es Schüler\*innen mit geringen Kenntnissen in Wort und Schrift, Texte selbstständig zu verfassen.

Lernende, die bereits Erfahrung mit Unterstützter Kommunikation gemacht haben oder mit METACOM-Symbolen arbeiten, können diese für ihr Ich-Buch verwenden.

Audiodateien aufnehmen und hinzufügen, damit vor allem Schüler\*innen mit komplexen Beeinträchtigungen auf diesem Weg die Möglichkeit erhalten, sich die Inhalte – angelehnt an Unterstützte Kommunikation

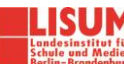

– vorlesen zu lassen. Sie können sich diese Inhalte in Ruhephasen mit ihren Pädagog\*innen anschauen und anhören. Zudem kann das Ich-Buch bzw. Portfolio dafür genutzt werden, neue Schüler\*innen Lehrkräfte und sonstiges pädagogisches Personal kennenzulernen.

Ein interaktives Whiteboard mit der Option, den Bildschirm eines Tablets darauf zu teilen, ist zu bevorzugen, da es die Arbeit mit der Klasse erleichtern kann. Auf iOS-Geräten ist dies beispielsweise mit einem Apple-TV Modul möglich. Diese Funktion ermöglicht es der Lehrkraft, Instruktionen am Tablet allen Schüler\*innen gleichzeitig zu visualisieren. Zudem können die produzierten Portfolios einzelner Schüler\*innen via Modul für eine Präsentation an das interaktive Whiteboard projiziert werden.

#### **Bezug zum Basiscurriculum Medienbildung**

Die Schüler\*innen können

- die Gestaltung von Präsentationen an ihren Zielen ausrichten; den grundlegenden Aufbau einer Präsentation beschreiben (**Präsentieren**).
- Gestaltungselemente für eine Präsentation (Text, Audio, Bildmaterial und Video) nach vorgegebenen Kriterien auswählen (**Präsentieren**).
- Regeln und Methoden für das Geben und Annehmen von Feedback erproben und das Feedback zur Selbsteinschätzung nutzen (**Präsentieren**).
- altersgemäß die Grundlagen des Urheber- und Persönlichkeitsrechts sowie des Datenschutzes bei der Erstellung von Präsentationen berücksichtigen (**Präsentieren**).
- Mit Hilfestellung eigene Medienprodukte einzeln und in der Gruppe herstellen (**Produzieren**).

Schüler\*innen mit komplexen Beeinträchtigungen können Kommunikationsmedien aus ihrer Lebenswelt auswählen und diese sachgerecht anwenden; mediale Werkzeuge altersgemäß für die Zusammenarbeit und den Austausch von Informationen in Lernprozessen nutzen (**Kommunizieren**).

### LITERATUR, LINKS UND EMPFEHLUNGEN

Ich-Buch-Vorlagen und Anleitungen

- Fröhlich, Nina (2021). Ich-Bücher. Verfügbar unter: [http://i.bsbb.eu/r,](http://i.bsbb.eu/r) Zugriff am: 30.06.2021
- Arbeitskreis UK Hamburg ( 2021). Ich-Buch und Tagebuch. Verfügbar unter[: http://i.bsbb.eu/s,](http://i.bsbb.eu/s) Zugriff am: 30.06.2021

Informationen zum Schutz der Privatsphäre im Internet

Klicksafe (2020). Datensatz – Datenschatz? Warum Datenschutz und Datensicherheit wichtig sind. Verfügbar unter[: http://i.bsbb.eu/q,](http://i.bsbb.eu/q) Zugriff am: 05.07.2021

### INFORMATIONEN ZU DEN UNTERRICHTSBAUSTEINEN

- Landesinstitut für Schule und Medien Berlin-Brandenburg (LISUM) (2021). Digitale Medienbildung im sonderpädagogischen Förderschwerpunkt "Geistige Entwicklung". Verfügbar unter: [http://i.bsbb.eu/mbfspge,](http://i.bsbb.eu/mbfspge) Zugriff am: 23.11.2021
- Landesinstitut für Schule und Medien Berlin-Brandenburg (LISUM) (2021). Unterrichtsmaterialien zur Umsetzung des Basiscurriculums Medienbildung. Verfügbar unter: [https://bildungsserver.berlin-bran](https://bildungsserver.berlin-brandenburg.de/unterrichtsmaterialien)[denburg.de/unterrichtsmaterialien,](https://bildungsserver.berlin-brandenburg.de/unterrichtsmaterialien) Zugriff am: 23.11.2021

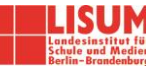